## **Rotating table**

By putting a table in <[fo:block-container>](https://www.w3.org/TR/xsl11/#fo_block-container) where 'reference-orientation' is specified, it's possible to rotate the entire table. The following shows examples of rotating a table by 90 degrees and 270 degrees.

## **Rotating a table by 90 degrees**

<fo:block-container reference-orientation="90">

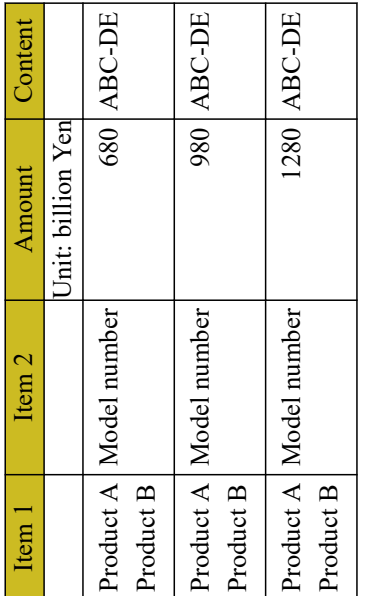

## **rotating a table by 270 degrees**

<fo:block-container reference-orientation="270">

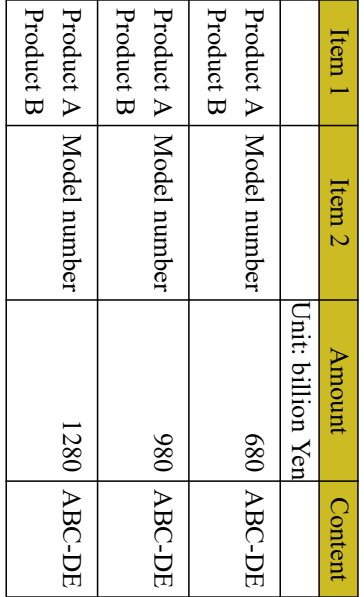